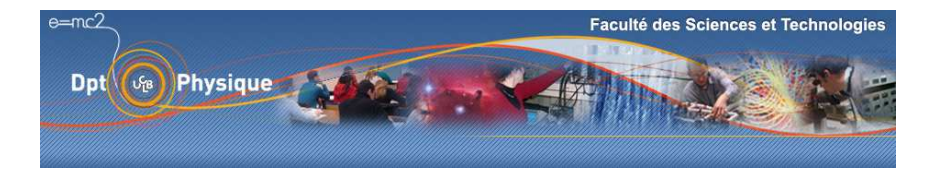

**Heures d'ouverture des différents services du département de Physique** 

Toute l'équipe du département de physique est à votre service tout au long de l'année. Pour assurer un relai en cas d'absence, nous vous invitions à privilégier les adresses génériques.

secretariat.physique@univ-lyon1.fr et scolarite.physique@univ-lyon1.fr

Voici les horaires d'ouverture de nos services

## **Administration :**

Emmanuelle Sauvage : 04 72 4 481 15

Heures d'ouverture : Tous les jours de la semaine : 9h30 – 12h00 et 13h30 – 17h30

### **Scolarité :**

Youssef El Mamdouhi : 04 72 4 319 67 Frédérick Broussin : 04 72 4 326 89

> Heures d'ouverture aux étudiants : Lundi, mardi, mercredi et jeudi : 8h00 – 12h00 et 13h30 – 16h30 Vendredi : 8h00 – 12h00 et 13h30 – 15h00

#### **Appariteur :**

Alexandra Berlingard : 06 75 67 80 24 – 04 72 4 326 36

Heures d'ouvertures :

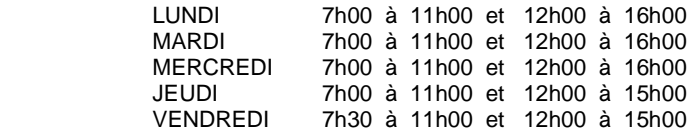

# **Information sur la reprographie, l'affichage les vidéoprojecteurs et la réservation de salle**

## **Reprographie**

Alexandra Berlingard, appariteur du bâtiment Lippmann, est à votre service pour les travaux de reprographie, auprès de l'Amphi Gouy. Sauf pour des tirages particuliers, qui peuvent se faire au niveau de la reprographie centrale de l'UCBL, pensez à privilégier systématiquement les copies auprès d'elle. La procédure est la suivante :

- **x** soit déposer chez Alexandra une version papier de votre fichier<br>
soit la déposer dans la boîte aux lettres à côté de son bureau
- soit la déposer dans la boîte aux lettres à côté de son bureau

soit envoyer votre fichier par mail (scolarite.physique@univ-lyon1.fr) Vous devez impérativement préciser

- $\frac{1}{\frac{1}{\epsilon}}$  le nombre de copie<br> $\frac{1}{\epsilon}$
- les caractéristiques (recto-verso, A3 ou A4)
- la destination (master, licence, … , ou un laboratoire)

 Le tirage se récupère ensuite dans la salle de la photocopieuse. Autant que possible, anticiper vos tirages.

 La couleur n'est pas possible. Dans certains cas, une copie noire et blanc sur du papier couleur est tout aussi efficace. Le département a un stock important de papier couleur, de grammage, dimension et couleur variés. N'hésitez pas à les utiliser.

#### **Affichage**

Pour afficher une information dans les panneaux de Licence (L3) ou des différents masters, vous pouvez également vous adresser à Alexandra Berlingard. La procédure est la suivante :

- soit apporter à Alexandra une version papier de votre fichier
- soit la déposer dans la boîte aux lettres à coté de son bureau
- soit envoyer votre fichier par mail (scolarite.physique@univ-lyon1.fr ). Une impression en couleur des documents à afficher est possible chez Alexandra.

 Vous devez impérativement indiquer, avec précision, le panneau d'affichage concerné.

### **Vidéoprojecteurs**

Les masters se sont dotés de vidéoprojecteurs. Vous pouvez les emprunter pour vos enseignements, en les réservant à l'avance sur le site du département, sous « informations pratiques ». Ils sont à votre disposition dans le bureau d'Alexandra, près de l'amphi GOUY et peuvent être rendus soit chez elle soit à la scolarité.

#### **Réservation de salles :**

- Les salles 27 et 30 dans le bâtiment DIRAC, servent essentiellement pour le master de physique. En accord avec l'IPNL, ces salles se réservent auprès de la scolarité (scolarite.physique@univ-lyon1.fr). L'occupation des salles peut se visualiser sur le site du département, sous « informations pratiques ».
- La salle de séminaires et celle de réunions se réservent sur le site du département, sous « information pratique ». Les clés sont à prendre chez Alexandra, et peuvent être rendues, en cas d'absence, dans la boîte aux lettres à coté de son bureau